## **DUŠAN BOGDANOVIĆ**

## sedam etida lento toceata

## zei ejferu

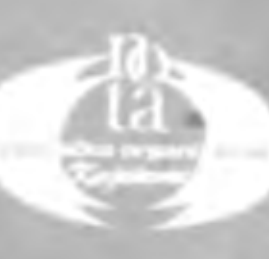

## Dušan Bogdanović - 7 ETIDA, LENTO I TOKATA

za gitaru

Urednik: **DIMITRIJE PANIĆ** 

Muzički redaktor: RADMILA CIRIC - MILOJEV

Naslovna strana: DINIĆ DOBRICA

Tehnički urednik: DINIC DOBRICA

 $\sim 10^{-10}$ 

Format: C-4; Broj strana: 16; Tiraž: 500 prim.<br>Izašlo iz štampe 1980. godine

 $\mathcal{L}^{\text{max}}_{\text{max}}$  and  $\mathcal{L}^{\text{max}}_{\text{max}}$ 

 $\langle \alpha \rangle$  .

 $\overline{\phantom{a}}$ 

C Copyright by 1980. IO »Nota« - Knjaževac, Yugoslavia

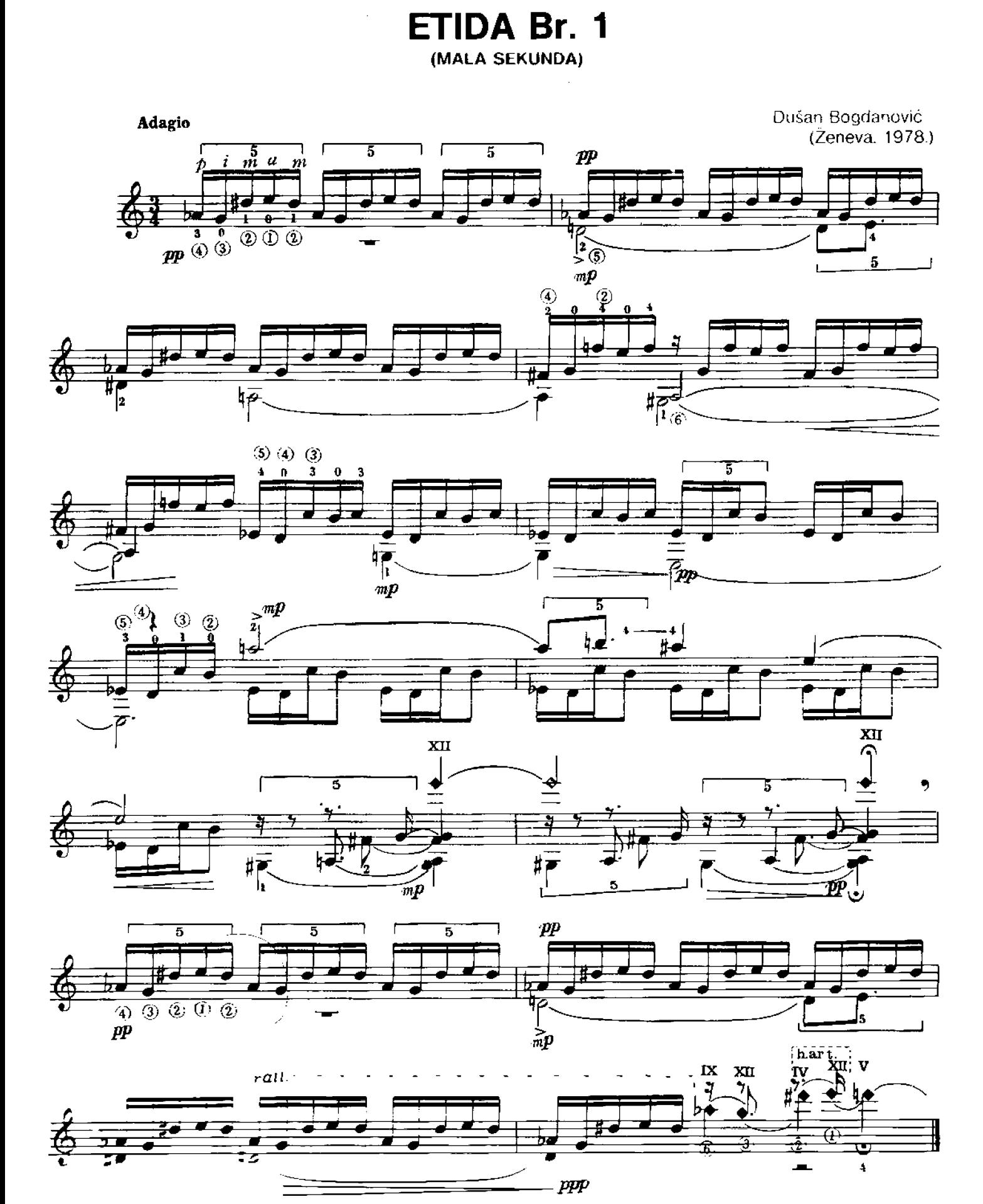

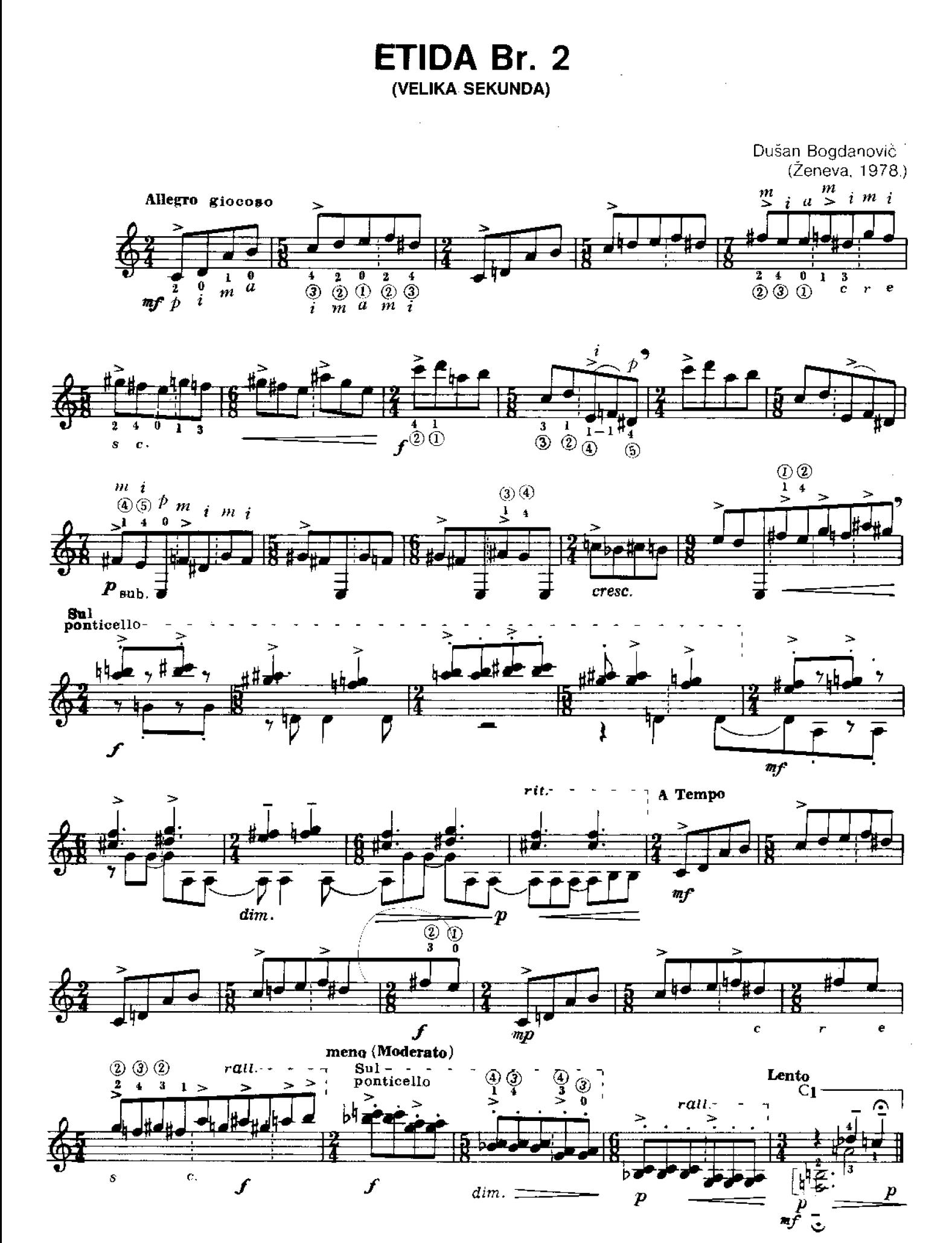

 $\overline{\mathbf{4}}$ 

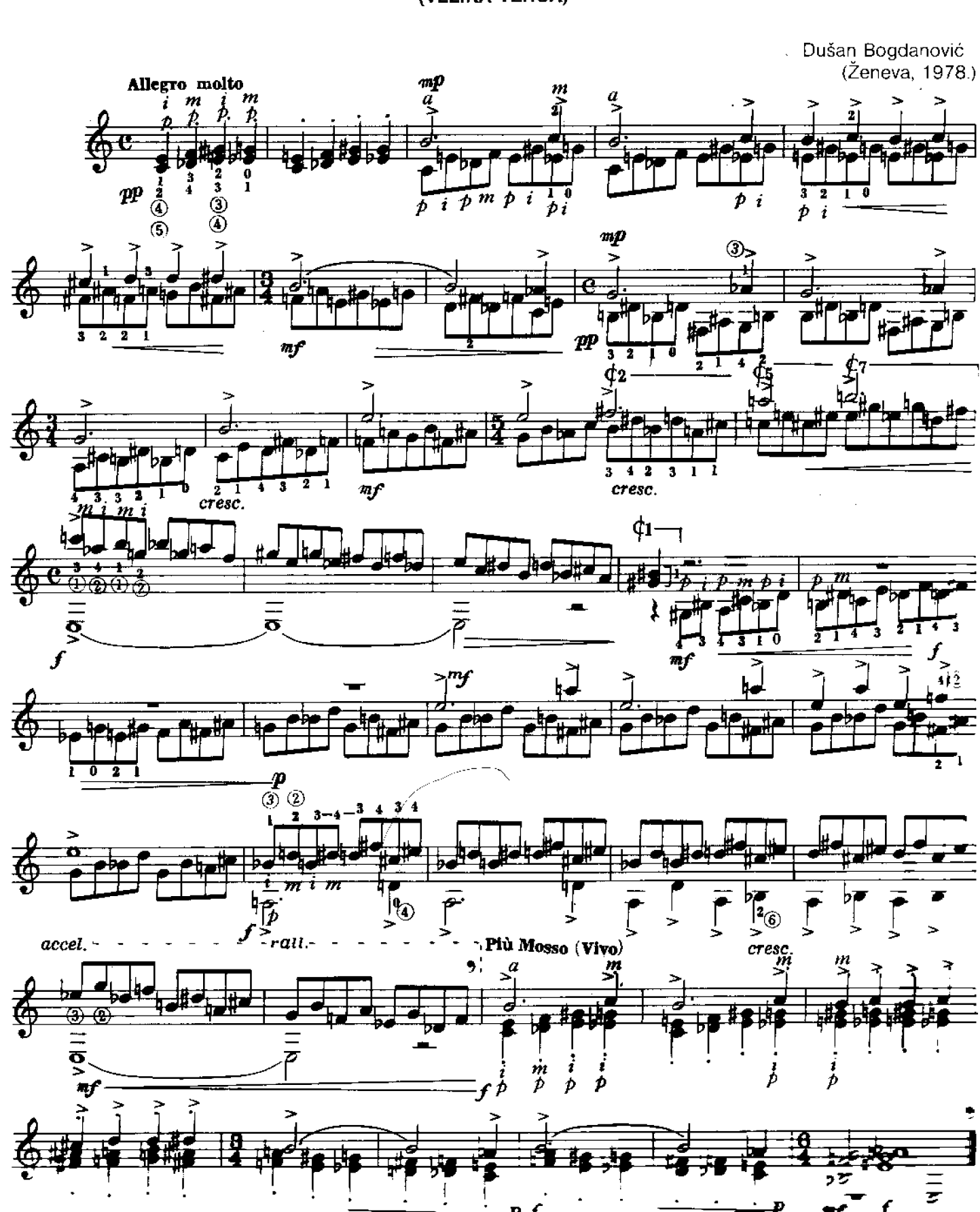

ETIDA Br. 3

(VELIKA TERCA)

<sup>(</sup>KVINTA)

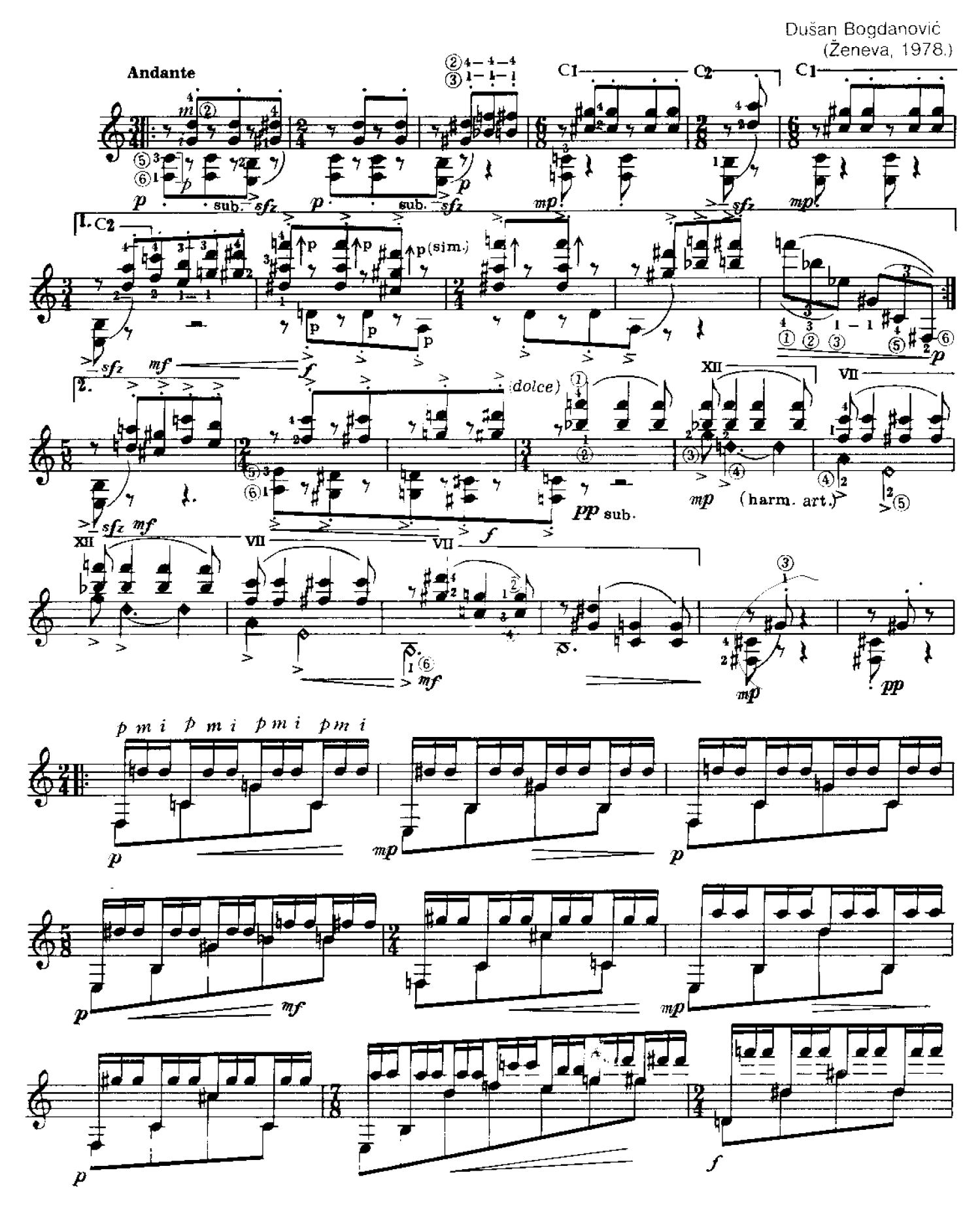

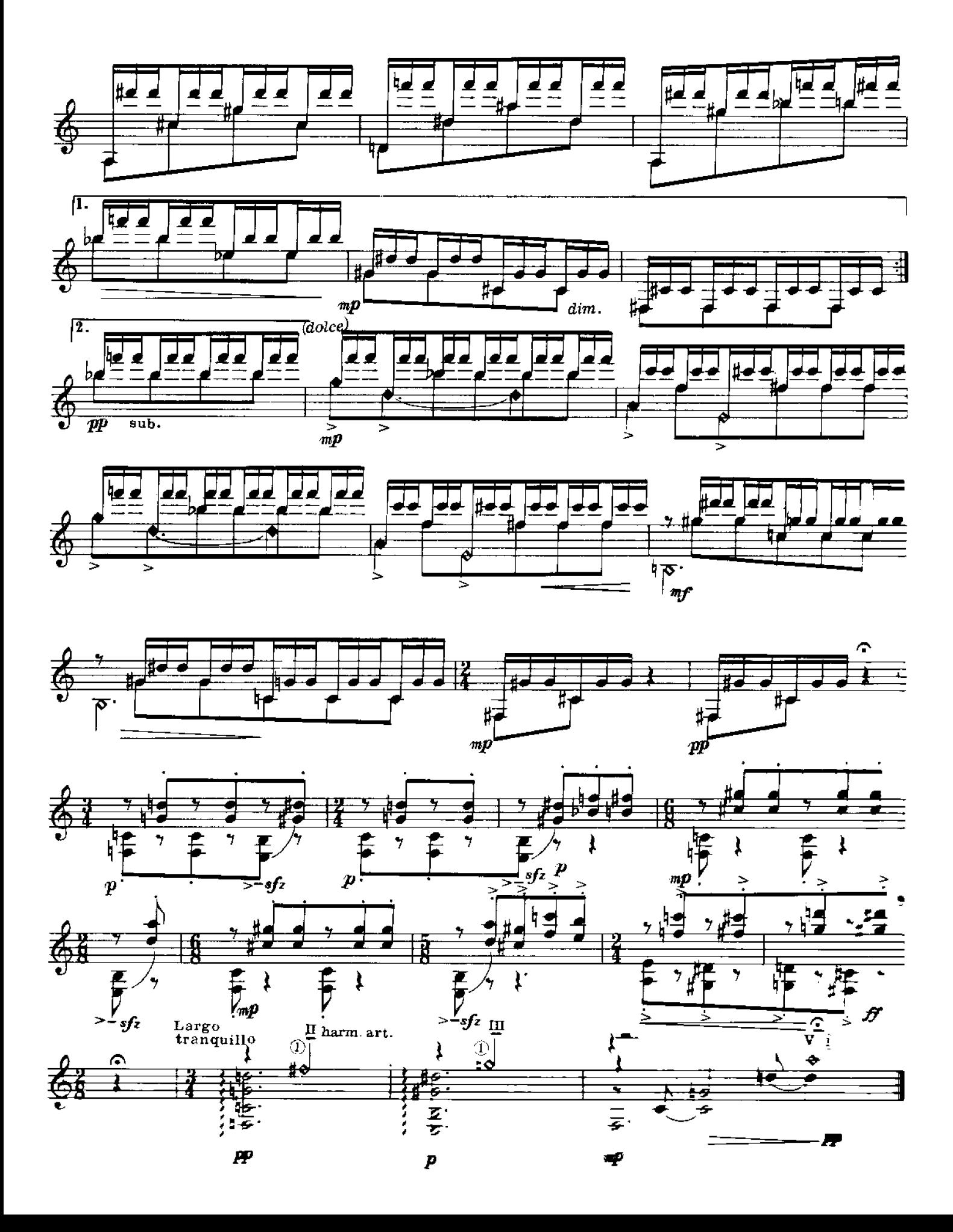

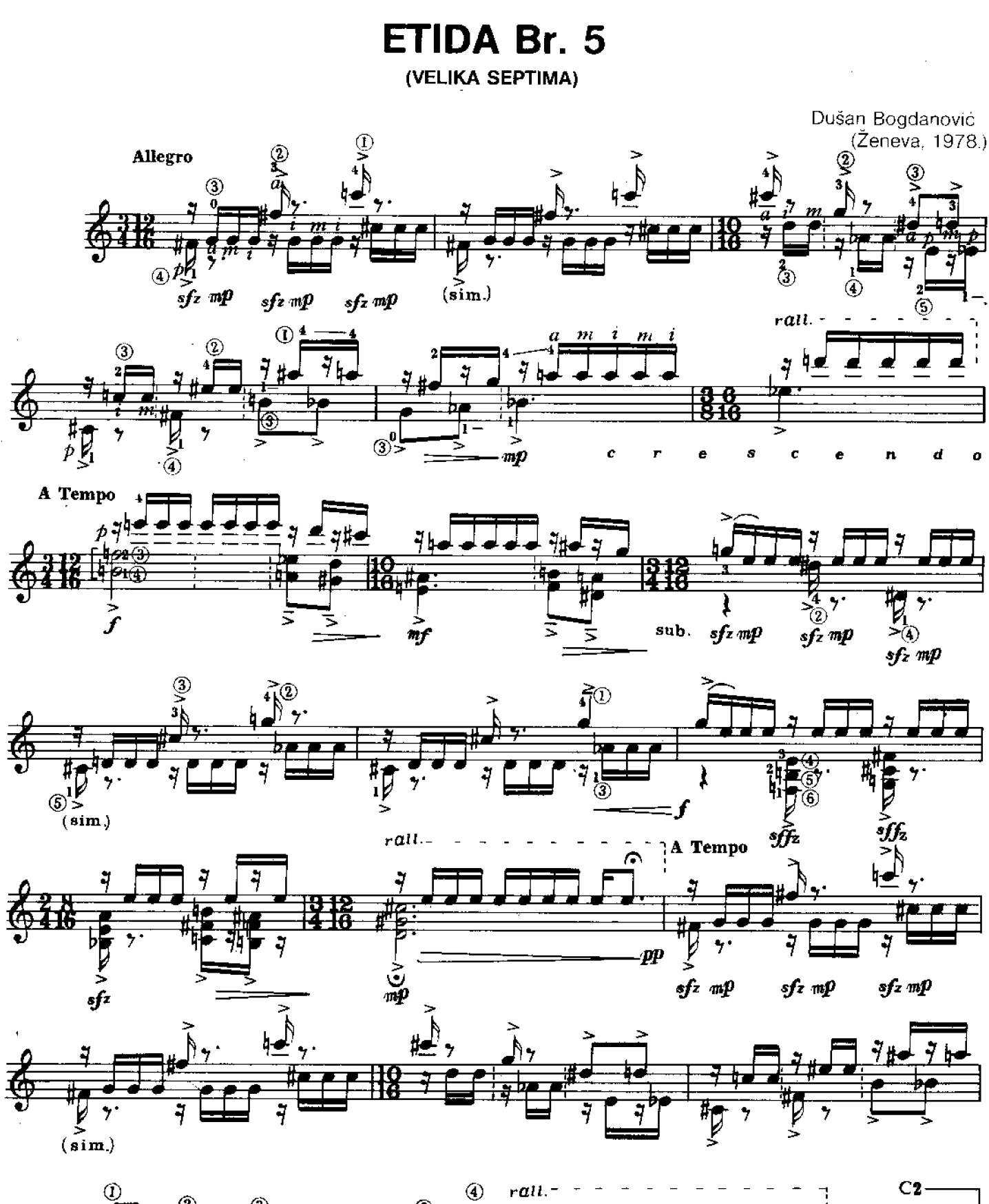

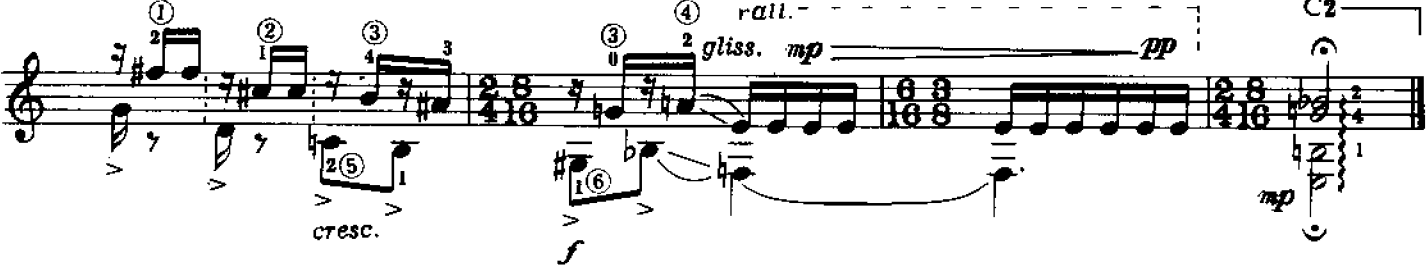

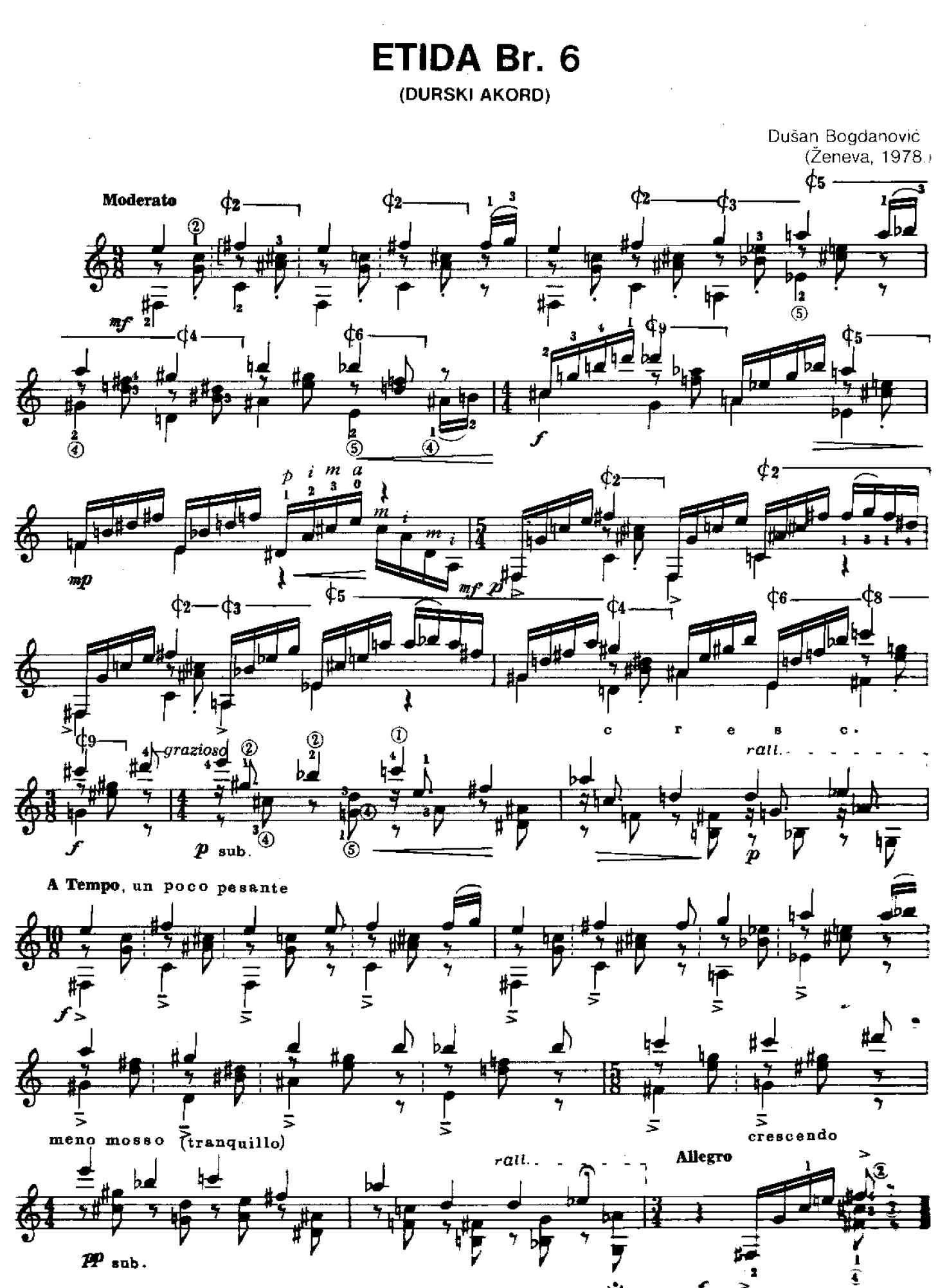

ETIDA Br. 7 (MOLSKI AKORD)

 $\bar{\bar{\ell}}$ 

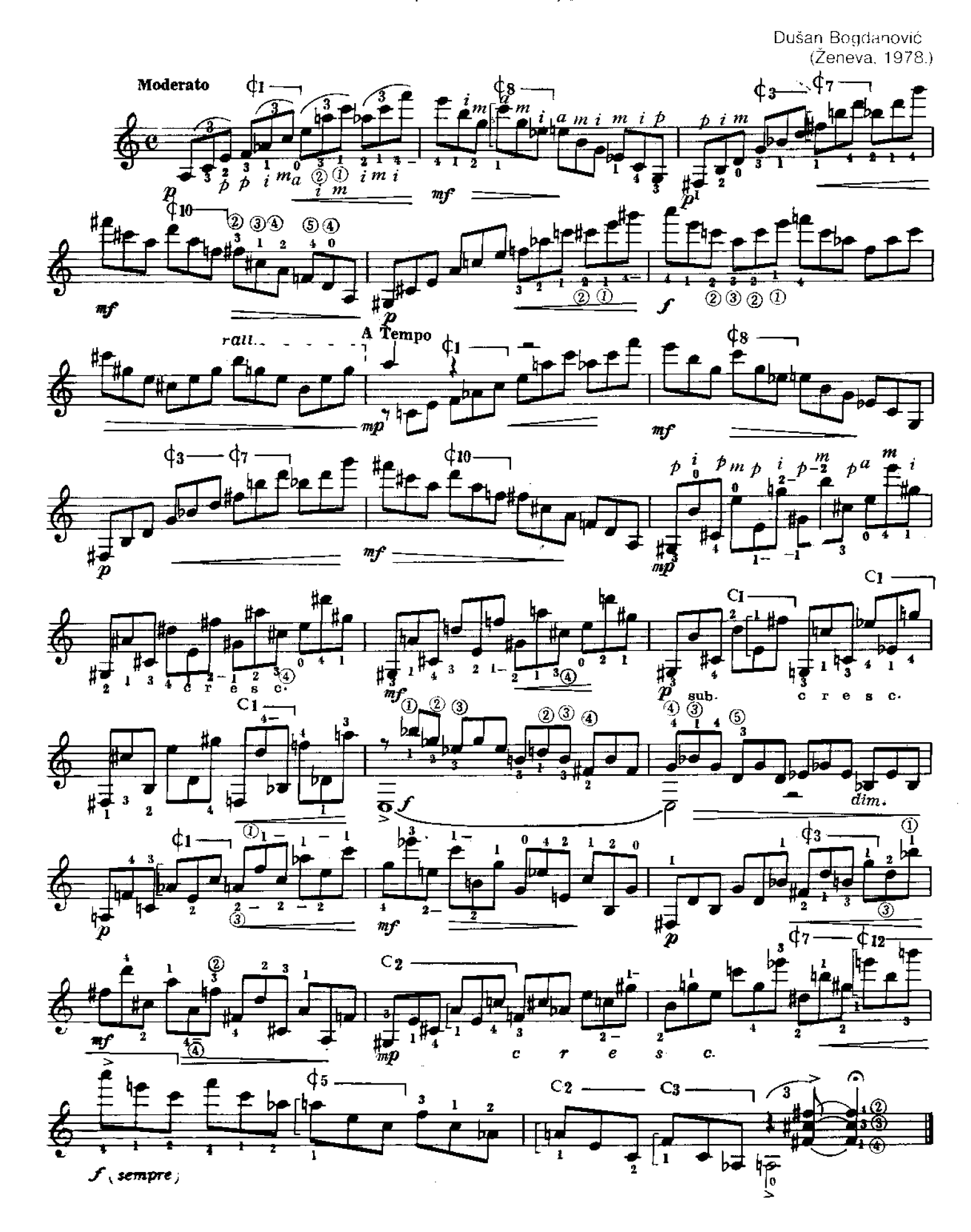

**LENTO** 

 $\bar{\gamma}$ 

 $\mathcal{L}_{\text{max}}$ 

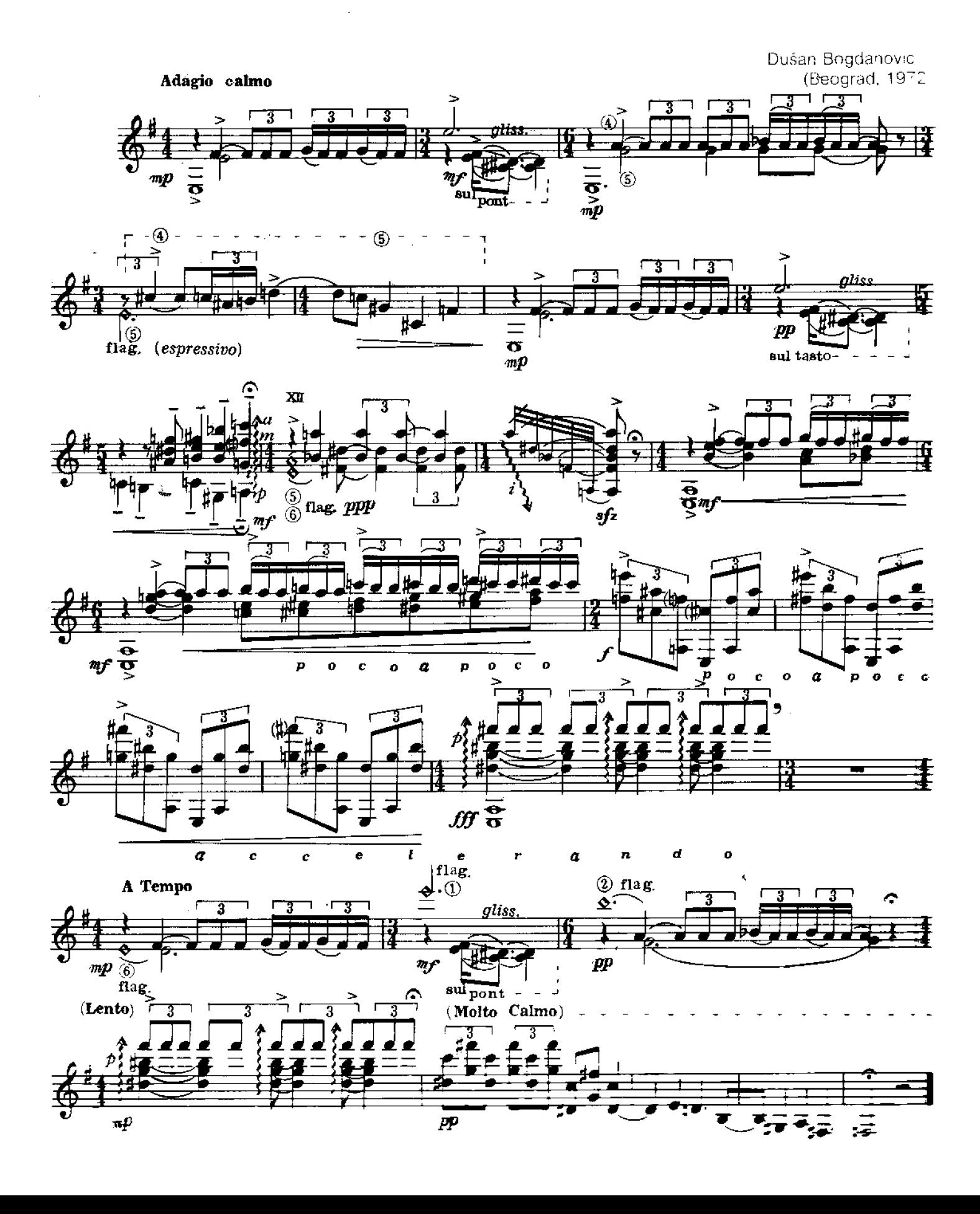

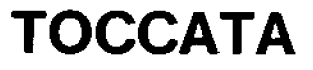

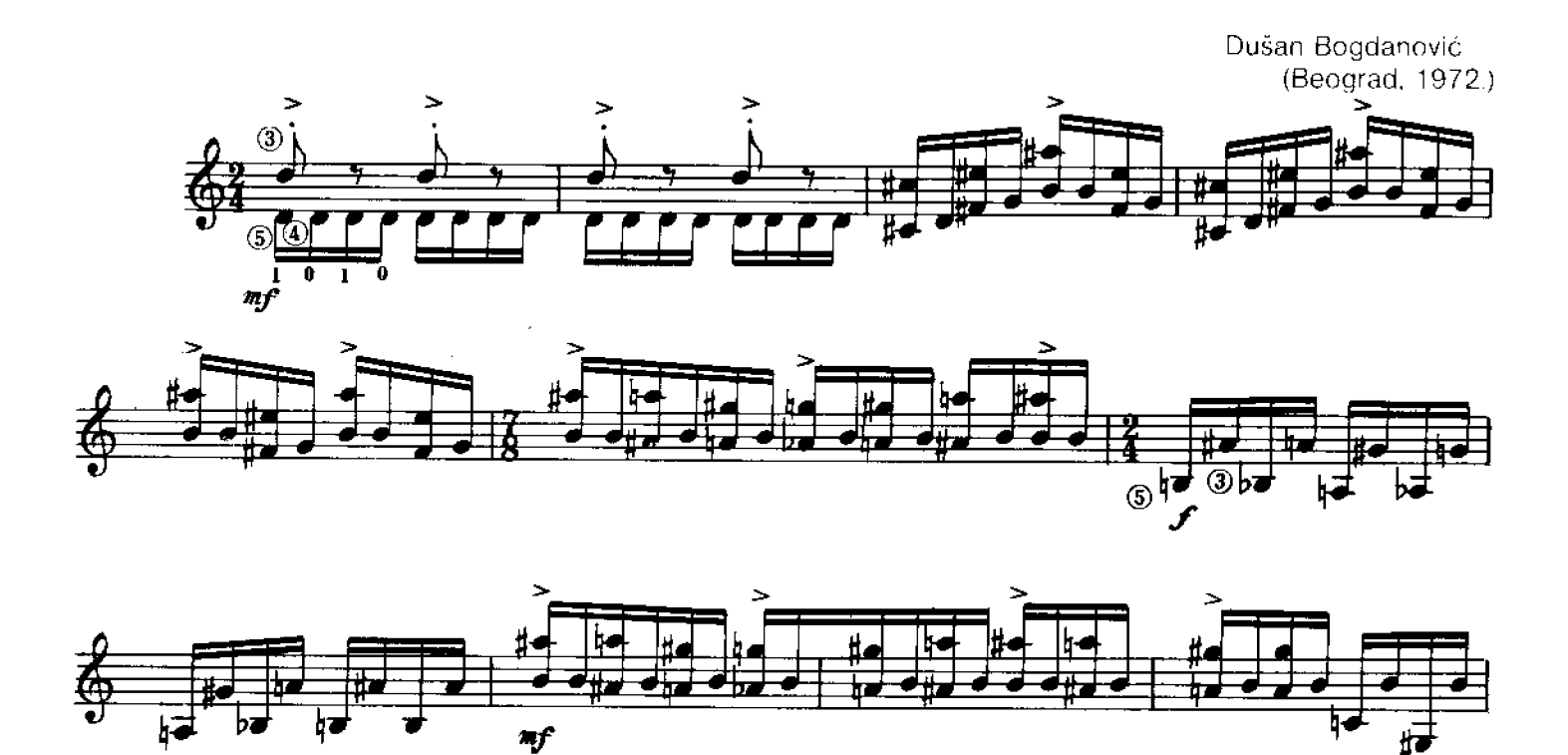

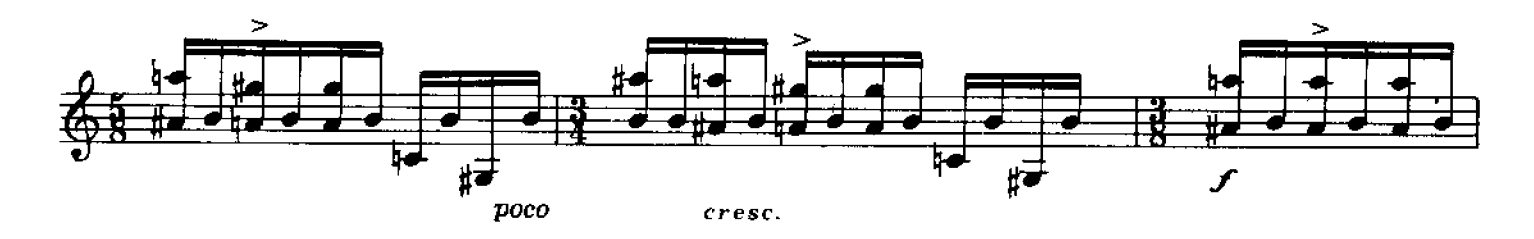

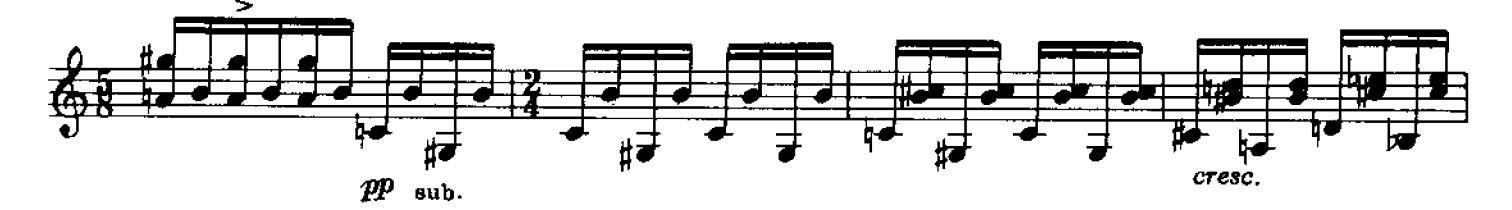

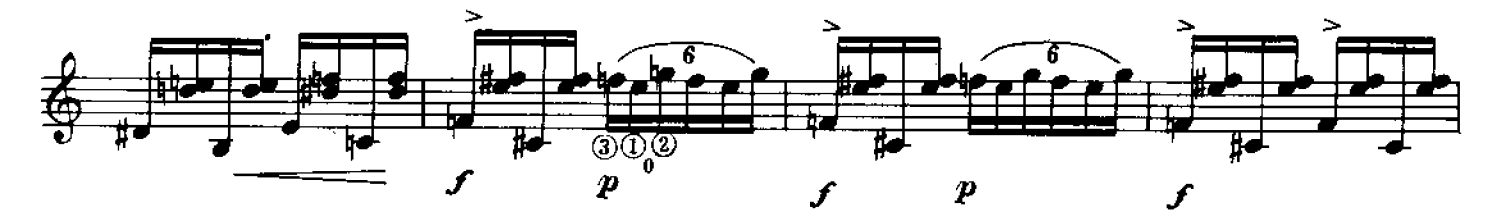

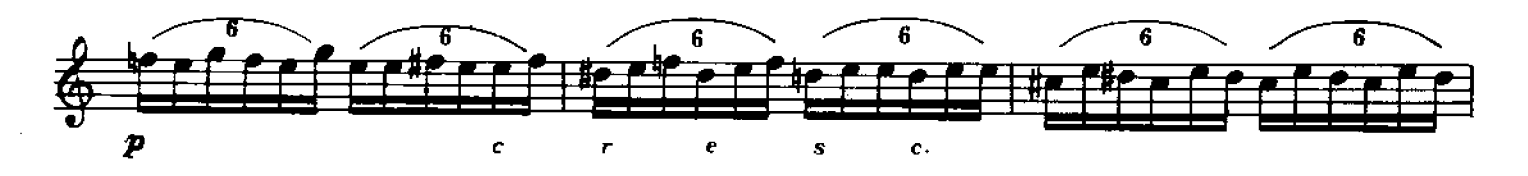

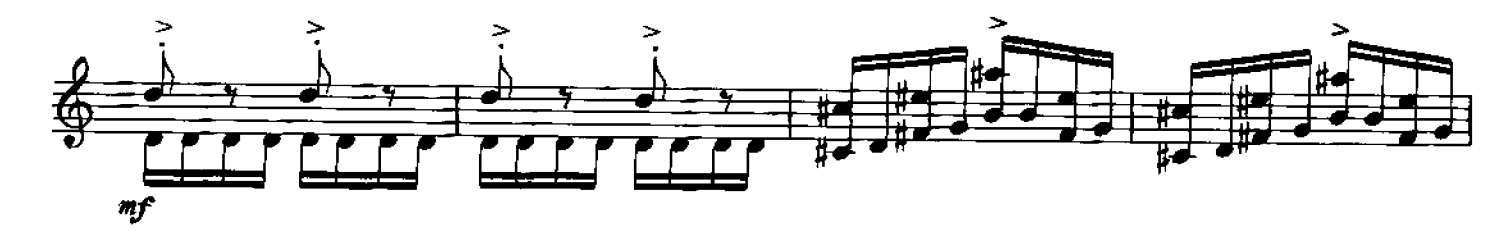

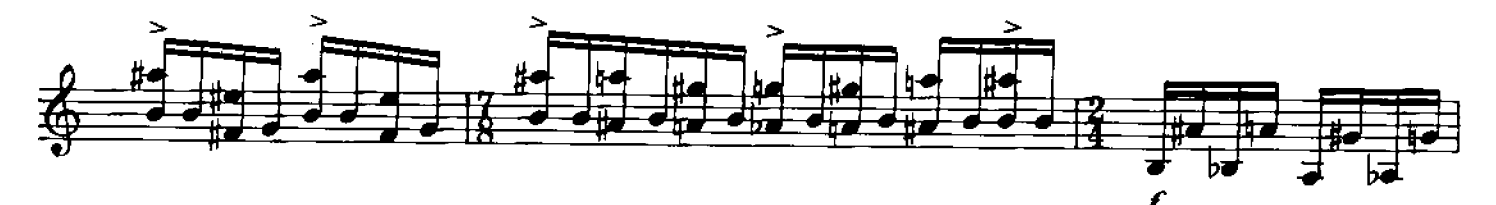

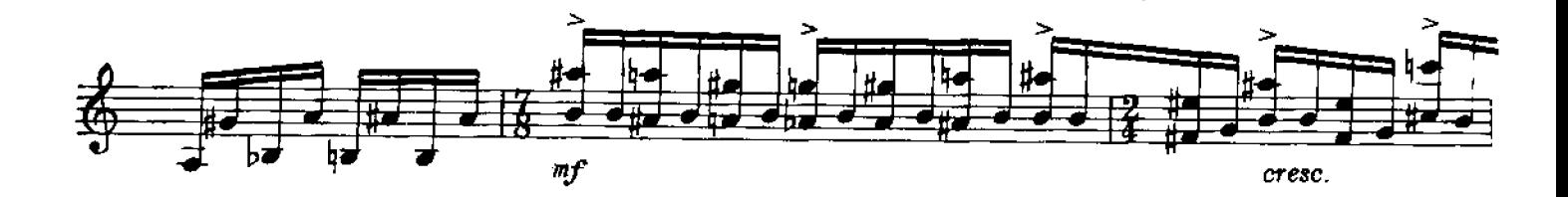

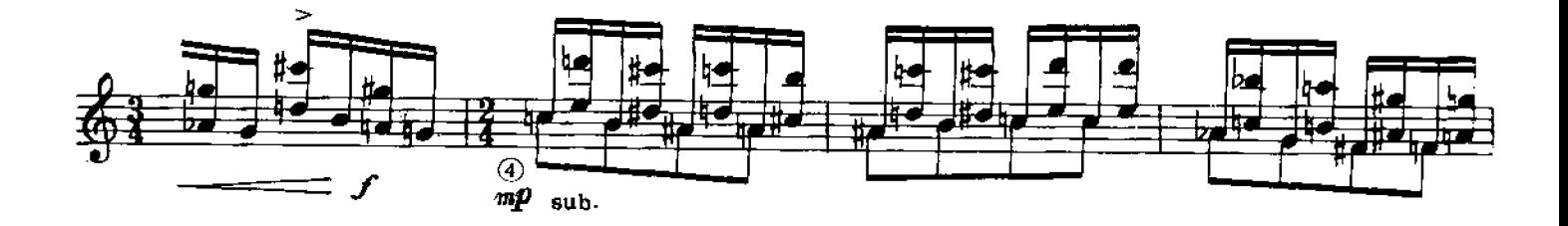

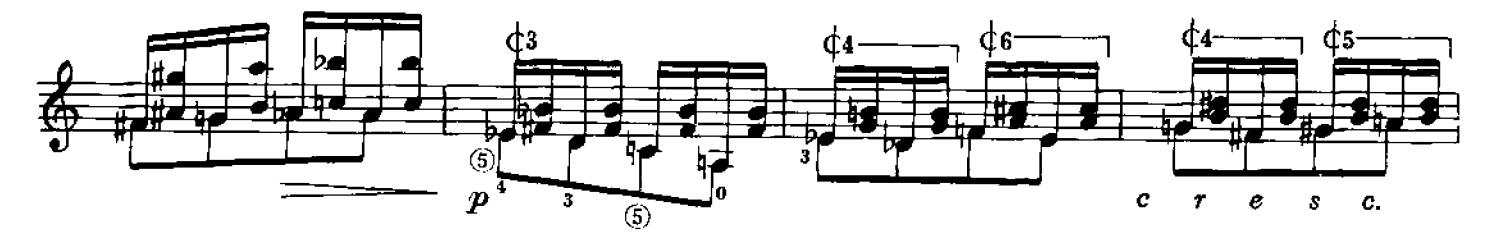

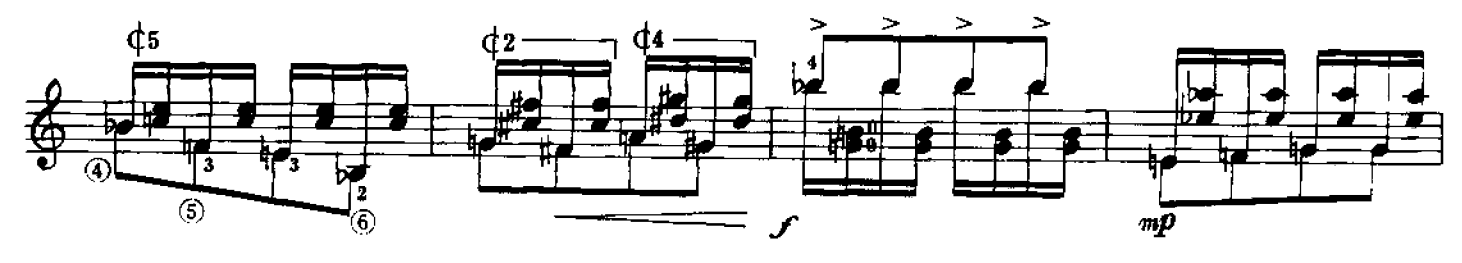

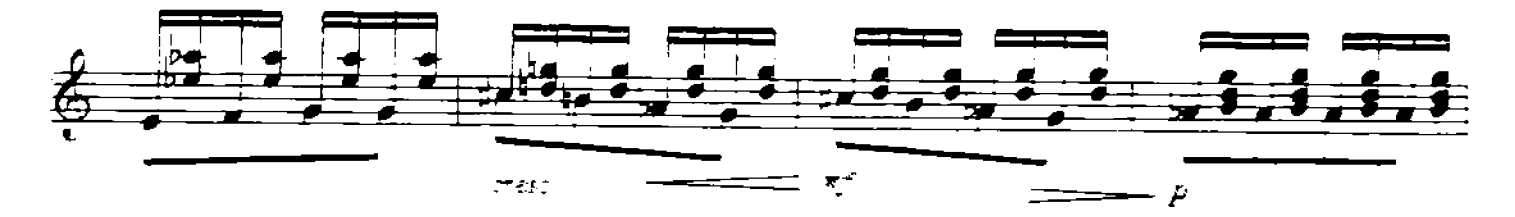

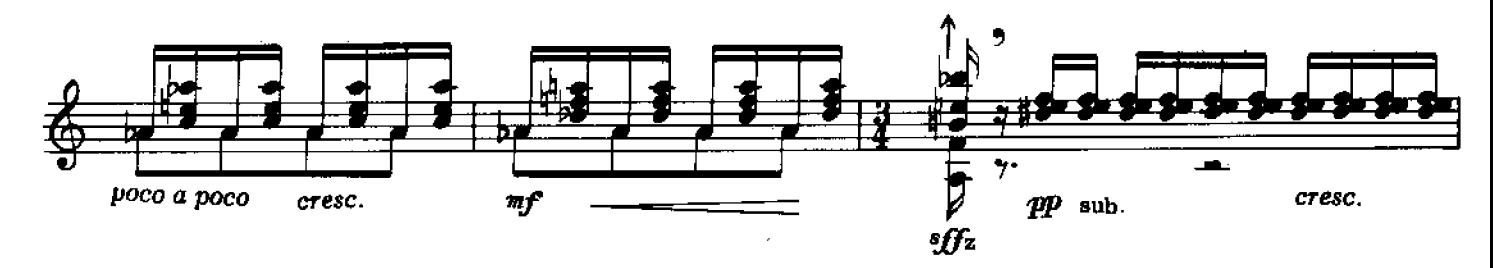

 $\sim 10^6$ 

 $\label{eq:2.1} \frac{1}{\sqrt{2\pi}}\int_{\mathbb{R}^{2}}\frac{1}{\sqrt{2\pi}}\left(\frac{1}{\sqrt{2\pi}}\right)^{2}d\theta.$ 

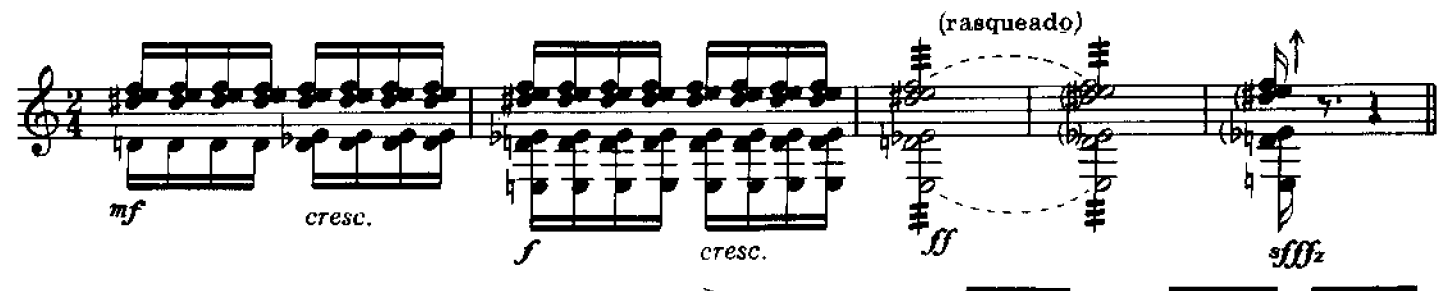

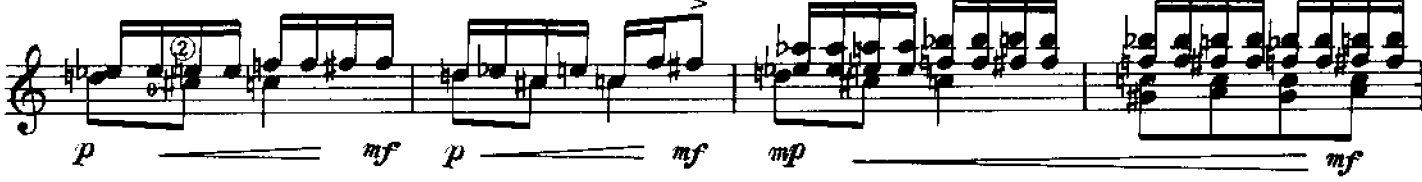

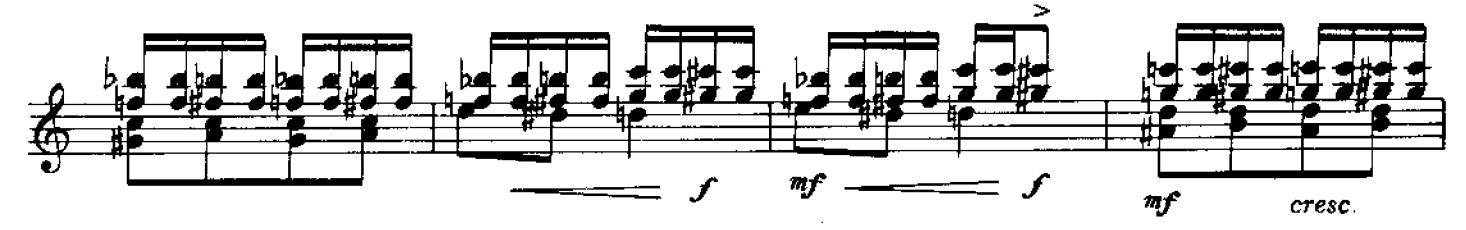

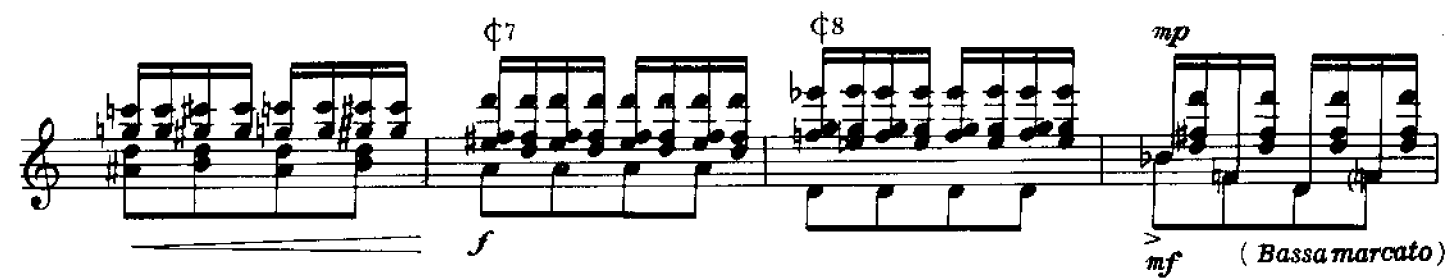

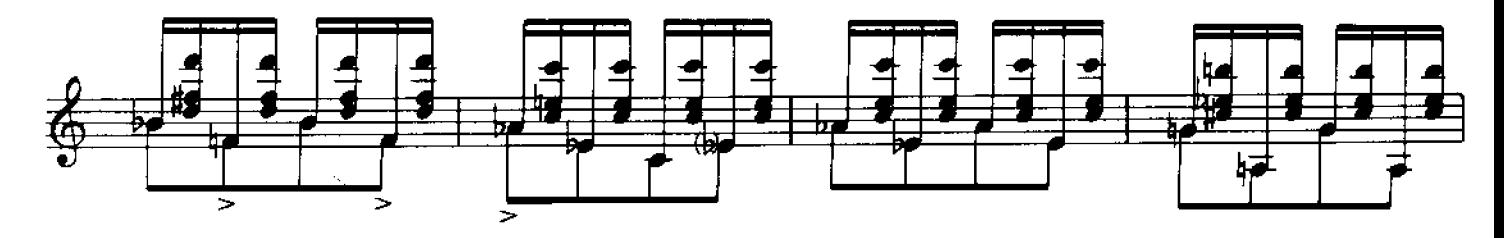

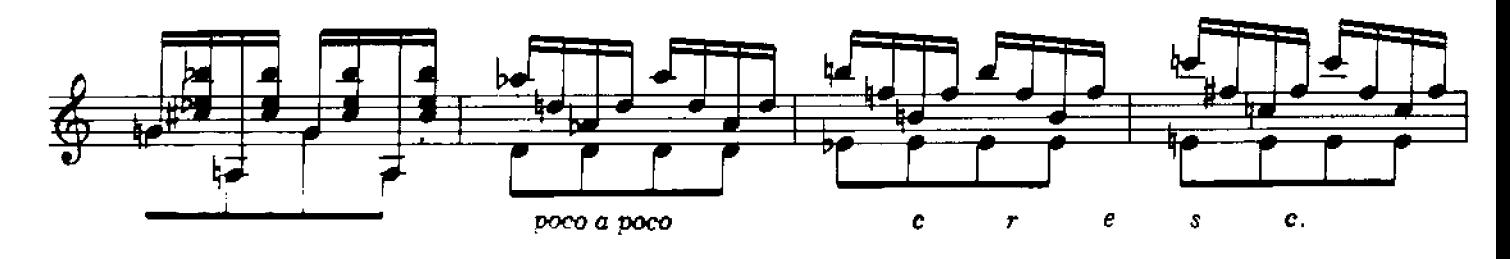

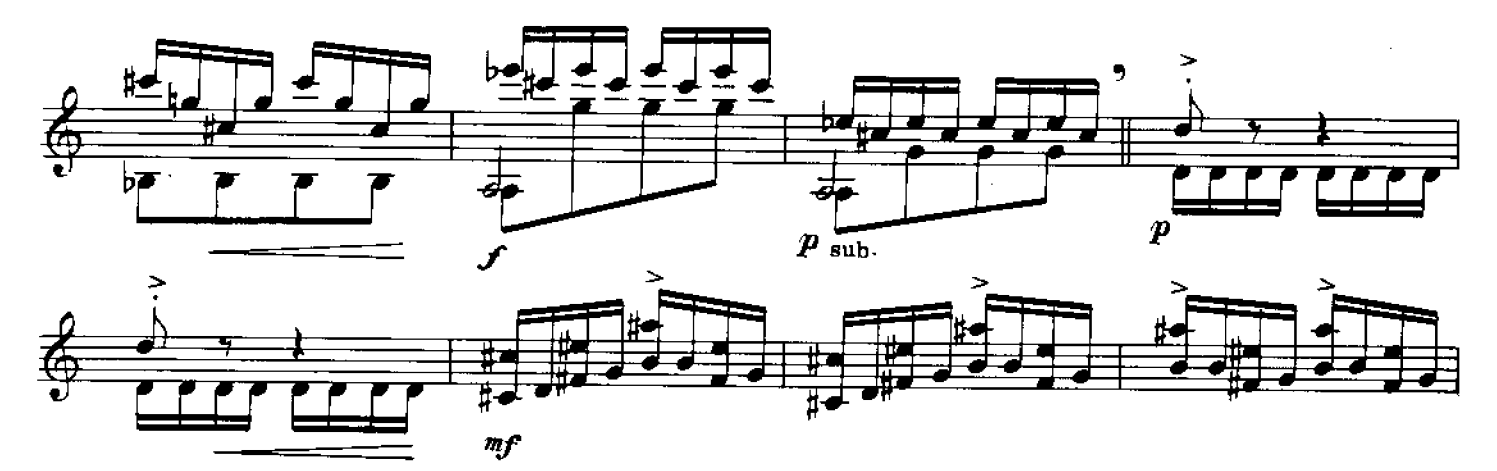

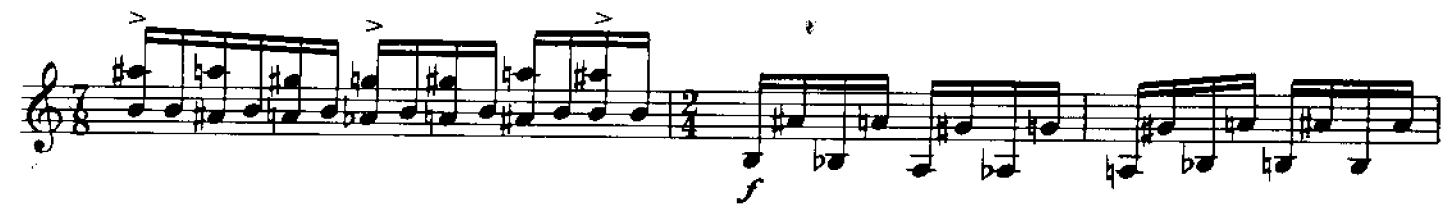

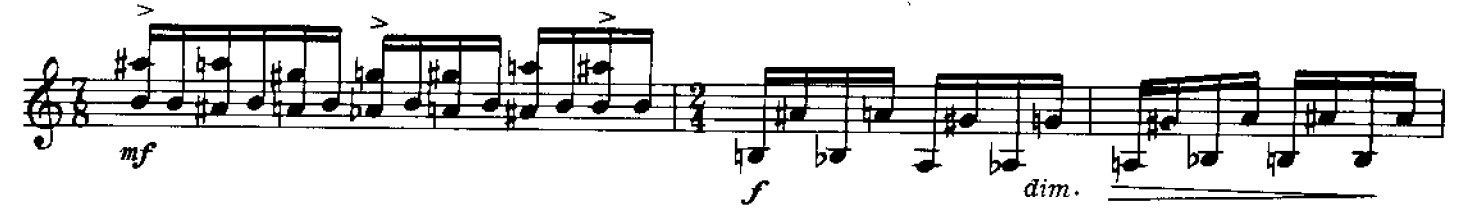

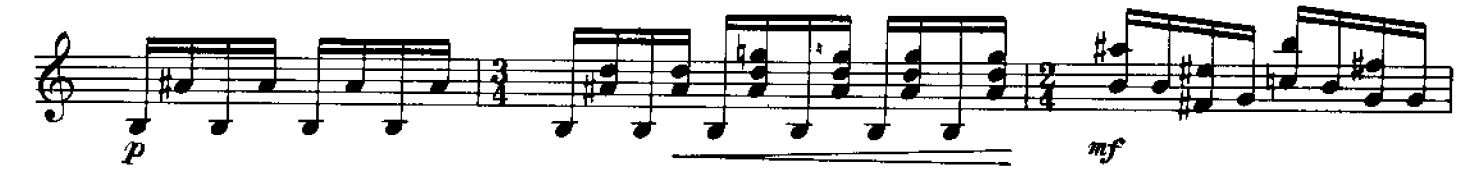

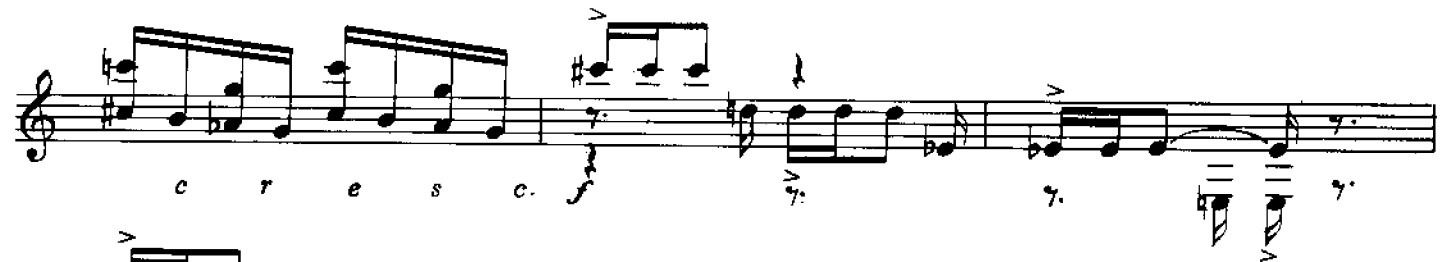

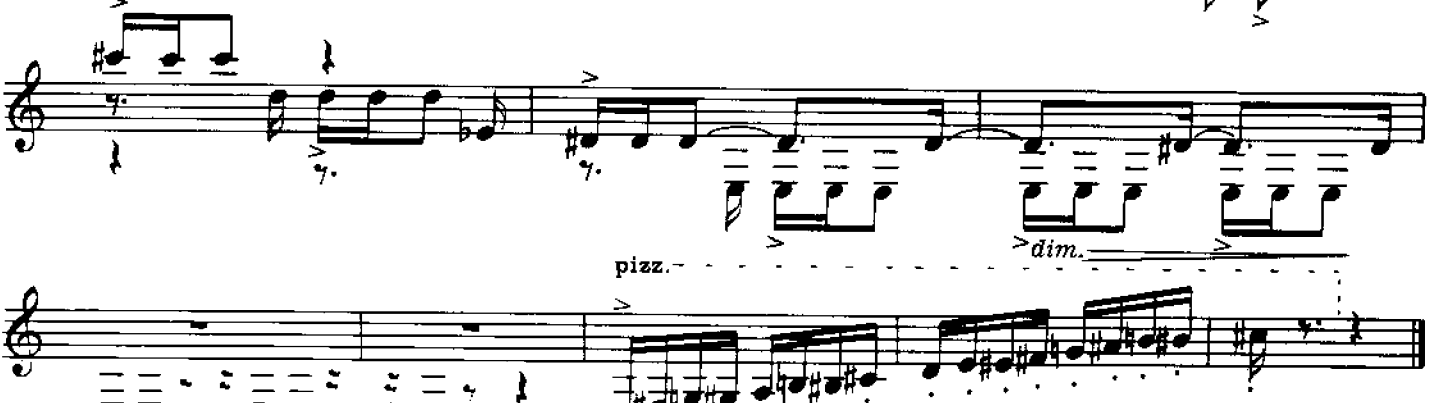

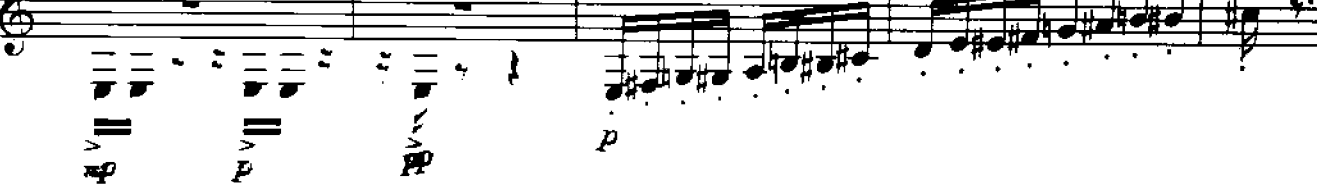